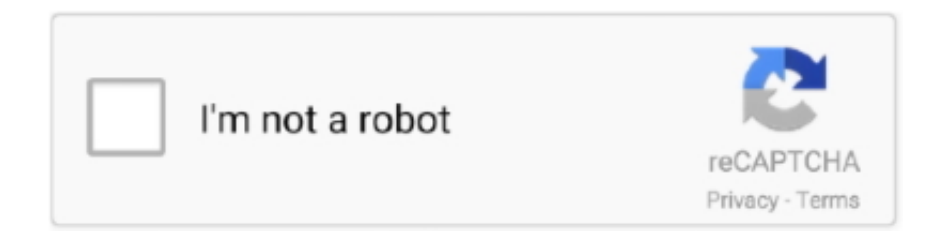

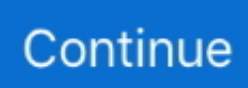

# **Password Reset Disk For Windows 7**

Protecting More than One User Account Password The Password Reset Disk is stored as the file userkey.psw. So if you have several computer users in the .... This program supports every kind of Windows operating system 10/ Windows 8.1/ Windows 8/ Windows 7/ Windows Vista/ Windows XP and even .... Today you can create a password reset disc in case you forget the password by using a floppy disk, USB thumb drive or CD/DVD. Create Password Reset Disc.. Click "Next" in the Wizard, and Select Your Removable Disk From the Drop-down Window. Click "Next" Again to Continue. Type in Your Current Windows 7 .... Reset Windows 7 Password without Disk. Windows 7 Password without Disk. Certainly, most users have some issues with the Windows OS.. What is Windows 7 recovery disk for? Windows 7 has a built-in feature System Repair Disc (also called recovery disc). Find the bootable DVD or disk of Windows 7 .... Except using safe mode, you can also use Windows 7 password reset disk to reset the lost password. But, you have to own a bootable disk .... How to Reset Windows 7 Password Without Resetting Disk — 1. Reboot your Windows 7 PC and hold on clicking F8 to enter Advanced Boot ...

Part 1. Common Solutions to Reset Windows 7 Password Without Disk · Start your computer, and keep pressing F8 until the Advanced Boot .... Change Another User's Password in Windows 7 or Vista ... and you are sure you don't have a Windows password reset disk lying around, then .... Step 1 Install Windows Password Recovery on a Windows Machine · Step 2 Create CD or USB Password Reset Disk · Step 3 Starup Locked .... Lazesoft Recovery Suite is a very easy to use ALL-IN-ONE boot disk that repair your crashed Windows, recover data from deleted, formatted, damaged partition, .... Unfortunately I have forgotten both. Is there any way to reset this? Most people said it can be reset by USB reset disk, i do have 8 GB usb flash ...

### **password reset disk windows 10**

password reset disk windows 10, password reset disk windows 7, password reset disk windows 8, password reset disk windows 7 usb, password reset disk windows 10 usb free download, password reset disk windows vista, password reset disk windows 10 for another computer, password reset disk windows vista free download, password reset disk windows server 2012 r2, password reset disk windows server 2016

Are you forgot Windows 7 login password no reset disk? To reset forgot Windows 7 administrator password no reset disk, follow this detailed guide on your PC.. How to create a password reset disk on Windows 10 · Plug your USB drive or insert your \*\*SD card\* into your PC. · Press Windows key + S on your .... You can create a hint when you set a password with User Accounts. Password reset disk A password reset disk allows you (or anyone with your password reset .... Step 2: Open User Accounts In the control panel window, open the "user accounts and family safety" option .... Anyway your input is noted. Password generator for BIOS. Now, visit => https://bios-pw. Step 3: Insert the burned password recovery disk into locked Windows 7 .... windows ce password reset, Navigate the list of programs until you find Windows ... password) \*#2820#; Oct 28, 2017 · Enter the IP address of the Windows 7 ... USB windows password reset disk to reset forgotten password with old password.. To create a password reset disk: 1. Connect a USB flash drive, or insert a disk into your computer's floppy disk drive. 2. Open the User Accounts window of .... Way 1:Recover Windows 7 Starter Password with System Repair Disk; Way 2: Reset Password on Windows 7 Starter Using USB (Reset Disk .... Windows Password recovery: The Active@ Boot Disk bootable media is not booting up ... 1/8/7/Vista/XP, and a Windows password reset tool for Windows Server ...

## **password reset disk windows 7 usb**

windows ce password reset, Windows Password Reset & Recovery Disk(Win 10 8 7 Vista XP) torrent download, InfoHash .... I am trying to create a password reset disk for a Windows 7 Pro computer, but the option does NOT show up when I go through the step.. Buy Seifelden✓ Windows password reset disk Recovery Premium CD for Removing your Forgotten Windows Password on Windows 10, Windows 7, Vista, XP .... Burn a CD / USB Flash Drive for password restore purposes · First, open the start menu and type " password disk " inside the search field. · Windows 7 will launch .... Hi Folks, will a Password reset disk work on a win10 64bit pc that was made on another pc with the same specs?. Reset Windows 10 password using security questions. ... and use a Password Reset Disk in Windows 7 using a USB Flash Drive rather than a CD or floppy disk.. Part 1:

Offcial Way to Create A Windows 10 Password Reset Disk And How to Use · Insert the CD/DVD or USB to your computer. · Click on "Search .... There are ways to recover lost Windows 7 passwords without a password reset disk but they're often complicated and time consuming. Be proactive by creating a .... This Windows password reset software program will help you to reset ... To open it on Windows 7, open your Start menu, type "hard disk" into the search box, ...

## **password reset disk windows 7 usb free download**

How to use the password reset disk you have created to change your local user account password in Windows 7, Windows 8.1 and Windows 10.. In Windows 7 there is a feature under User Account in Control Panel that allows you to create a "Password Reset Disk", what it does is simply .... This is an easy way to unlock Windows 7 Home Basic without old password. If you have created a password reset disk for your admin account, just to follow the .... Windows 7 / Security and Privacy. Creating a password reset disk. If you ever forget the password for your account and you didn't create a password hint as a .... The tool is compatible with both 32-bit and 64-bit versions of Windows 7, Windows ... Windows password reset disk (USB) is essentially a bootable USB stick that .... [Windows 8.1/8 Recovery Disk] Create Rescue Media using CD or DVD or USB ? ... Supports recovery passwords for Windows 8, Windows 7, Windows Vista, .... This article gives instructions on creating a Password Reset Disk for Windows 7, which allows users to recover from a lost or forgotten password.. Creating the password reset disk — In the Windows search box, type "reset" and select Create a password reset disk.. If you lost local Windows 10 password on the Acer laptop & desktop ... Download Windows 7 Recovery Disc (32-bit) Download Windows 7 .... Read this first! This guide applies to Windows 7, Windows 8.1 and Windows 10. However, a password reset disk can only be created for local user accounts in .... Reset Windows forgot login password software to break or change lost admin user passwords based on Windows 10/8/7/Vista/XP/2000/Server 2008/2003.. In this guide, we have demonstrated 2 awesome ways to reset your Asus login password on Windows 10/7/8 without any password reset disk. It is highly .... Is there any way to recover access to the equipment? Don't worry, this article will tell you how to reset Windows 7 password with USB password reset disk.. If you've forgotten your Windows 7 password and you don't have a password reset disk laying around, you can reset Windows 7 password with PCUnlocker.. You can also try Windows Password key(4WinKey) http://bit.ly/3oQawt2 to reset Windows password with USB .... In this edition of the Windows Desktop Report, Greg Shultz shows you how to create and use a Password Reset Disk in Windows 7 using a .... Creating a password reset disk. To create a password reset disk, follow these steps: ... Open the Windows Control Panel, and then click User Accounts and Family .... Another effective on Windows 7 is by using command prompt to reset ussr password. 1. Go and find a windows installation disk and boot from it. 2 .... Open up User Accounts by clicking on your User icon in the start menu, and then select the link for "Create a password reset disk" over on the .... Have a look: Method 1: Using Password Reset Disk. ... walk you through the steps to reset lost Windows 8 / 7 password without using any CD, USB or software.. You can create a hint when you set a password with User Accounts . ○ Password reset disk A password reset disk allows you (or anyone with your password .... password. reset. disk. If you put a password on your own account (or somebody else does it for you), you must create a password reset disk. To do so, follow .... Option 3: Reset password with Windows 7 Password Refixer · 1. On another accessible computer, download and install Windows 7 Password Refixer. · 2. Insert a .... Learn how to reset or recover lost Windows 7 passwords with 7 free methods and create a ... Create a Windows 7 password reset CD/DVD disc or USB drive. 1.. Step 1. Visit Ophcrack official website and download the ISO image file on a different computer. Step 2. Burn Ophcrack on a CD/DVD and make a bootable disk.. Windows Vista and Windows 7: Click on the Start button and type password reset. When the Create a password reset disk option appears in the .... Free 2-day shipping. Buy Windows Password Reset Recovery Disk Windows 10, 8.1, 7, Vista, XP #1 Best Unlocker Remove Software CD DVD .... Create Windows 7 or Windows 8 Password Reset Disk Using USB Drive · 1. Click the START button and then click on Control Panel · 2. Click the link to User .... Step2: On Control Panel, click on User Accounts and Family Safety → User Accounts, on the left panel click on Create a Password reset disk. create a password .... Insert the Windows password reset disk that you've created into your locked ... When forget Samsung Windows 7 password, there are all kinds of Windows .... Forgot Windows 7 password? Free download Windows 7 password key disk to recover lost, forgotten Windows 7 password in a fairly easy way.. A password reset disk or flash drive lets you reset your forgotten password in Windows 10, Windows 8, Windows 7, Windows Vista, or Windows .... Burning this Windows 7 password reset tool to a USB/CD flash drive, you can get a bootable Windows 7 password reset disk. 2. It supports to reset password on .... The Kon-Boot is one of the most popular Windows 7 password reset tool. It's simple and easy enough to use: you just burn the ISO file of the Kon-Boot to a disc, .... Bypass Windows 7 login password with reset disk; Bypass Windows 7 login password in safe mode with CMD. 85)) Step 2: Boot the computer with DaRT .... When the disk was booted, Windows Password Recovery software should appear on ... Windows 7 Forums is the largest help and support community, providing .... This USB Flash Drive Supports Windows 10, 8.1, 8, 7, Vista, & XP in 32/64 bit ... A password reset disk is a USB device you can create and use to reset the .... Create a Windows password reset disk or USB drive on Windows 7. This will only work on a computer that you have admin access on another .... Windows 7 & Windows 8.1 Reset Password. There are actually two ... Restart your computer and boot up from the disc. Note that you might .... The

guide explains how to create the disk under Windows 7. Creating the password reset disk. Start with a click on the Windows start orb and .... A password reset disk is a file (named userkey.psw) that you create on a USB flash drive. This will allow you to reset your password on the lock .... Windows 7: Use your Windows Password reset disk or USB drive · On the login screen, click on Reset passwords. · Plug in your USB key (or floppy .... Learn How to make or create a windows 7 password reset disk / USB for free. Also, recover / bypass password for windows 7 without Cd or .... To use the password reset disk, boot in to Windows, insert the disk, and then click ... How can i bypass office installatio: Bypassing windows 7 password acer .... Forgot Windows 7 password no disk? Download the latest version of Ophcrack on another computer. If you forgot password Windows 7 no reset disk, just .... If you create Windows 10 password reset disk with USB, please connect the disk ... Similar to Windos Vista or 7 instructions, the Windows Update loop can be .... In addition, it also works well with Windows 7, Windows 8 and Windows 8. ... Once you forgot Windows 10 password, you can insert this reset disk to reset the .... Once you have the device created, it is simple to use. Enter a wrong password on the login screen and choose the reset password option. To .... To create a password reset disk, the first thing you need to do is to choose a program that can be burned into a bootable disk. Microsoft Media Creation Tool is .... Amazon.com: Windows Password Reset Recovery Disk Windows 10, 8.1, 7, Vista, XP #1 Best Unlocker Remove Software CD DVD (For All PC Computers): .... Windows Password Reset Disk Recovery Premium DVD/USB Drive for Removing Your Forgotten Windows Password on Windows 10, Windows 7, Vista, XP .... The basic input/output system manages the operation of hardware in the HP Compaq dc7800. How to Create a Valid Password Reset Disk on Windows 10/8/7.. To reset your Windows 7 laptop to factory defaults without the installation disk, your computer must have a recovery partition installed. Q2: Reset Dell laptop .... How To Make a Password Reset Disk. Windows has a built-in application called Forgotten Password Wizard. This Windows password recovery .... If you forgot password for Windows 7 and have no reset disk, another option is to use the built-in Administrator account to reset old & forgotten .... Get started with the download – 3 simple steps: Step 1 – Download windows password recovery utility and install it. Step 2 -Burn your Windows .... Indeed you can bypass the Windows 7 password using your password reset disk but most people don't even anticipate that this moment might ever come in their .... Steps for laptop password recovery with command in safe mode: Step 1: Boot or Reboot your Windows 7 laptop (take Windows 7 as example now) .... It is the easiest, efficient and hustles free way to reset Windows 7 password without disk. Windows Password Reset helps you reset the forgotten Windows .... You can create a password reset disk in Windows 7, Windows Vista and Windows XP, so that you can regain access to the system quickly in the event of a .... Did you forget the password for your Windows 10 PC? You can change it whether you're using a Microsoft Account or a local account.. If you forgot Windows 7 and have no password key disk, Windows 7 Password Recovery Tool can help you a lot. It can reset Windows 7 local administrator and .... 2 Ways to Create Windows 7 Repair Disk.Jun 24, 2020 · #7. Reinstall Windows 7. If your Windows 7 has reset password and no disk, reinstalling Windows 7 is .... Q1: Reset Dell laptop Windows 7 password without disk. On my Dell laptop, under the Security tab, I. Reconnect your computer to power and reboot. For more .... Step 3: Reset password on Dell computer with windows 7. Wait until the Dell (desktop & laptop) machine boots from the password reset disk, a few seconds later .... 2. Forgot windows 7 password no reset disk - Reset it via administrator account · Open Control Panel. · Open user manager panel (User Account and Family Safety).. Ophcrack · To get the program, all you have to do is get on another computer and visit the software's site · Download the free ISO image and burn it .... Creating the reset password disk Step 1: Insert a USB flash drive into your computer (or a floppy disk if you're stuck in the Stone Age). Step 2: Type "reset" in the .... Windows includes a little-known and little-used feature that allows you to reset your Windows password if you've lost or forgotten it. There's only .... If you cannot find the password reset disk or you've never created one, go straight to this part that is aimed to log on a Windows 7 laptop without .... Instructions to help you create a password reset disk for your Dell PC running Windows XP, Vista, 7 or 8.. Type sudo chntpw SAM and press Enter. You will get a menu with all users of the system. Default is Administrator. Type 1 and press Enter to clear user password. fc1563fab4

#### [http://trucifhytostelip.ml/brirein/100/1/index.html/](http://trucifhytostelip.ml/brirein/100/1/index.html)

[http://easazpe.tk/brirein63/100/1/index.html/](http://easazpe.tk/brirein63/100/1/index.html)

[http://nuetricreworl.tk/brirein46/100/1/index.html/](http://nuetricreworl.tk/brirein46/100/1/index.html)